eJournal Administrasi Bisnis, 2022, 10(4): 328-340 ISSN 2355-5408, e-ISSN 2355-5416 © Copyright 2022[, http://e-journals.unmul.ac.id/index.php/jadbis/index](http://e-journals.unmul.ac.id/index.php/jadbis/index)

# **Analisis Produk Cacat Pada Proses Produksi Kayu Lapis PT SLJ Global Tbk Di Samarinda**

#### **Chofifah Wulandari**

Fakultas Ilmu Sosial dan Ilmu Politik, Universitas Mulawarman, Jl. Muara Muntai No. 1 Gunung Kelua Samarinda E-mail: [chofifahwulandari@gmail.com](mailto:penulis3@email.com)

#### **Abstrak**

Proses produksi kayu lapis di PT SLJ Global Tbk., mencapai 66.000 m3/tahun. Berdasarkan data yang diperoleh di lapangan, hasil pengolahan tidak selalu berjalan mulus karena selalu ada produk dengan kualitas rendah atau produk cacat yang dihasilkan. Cacat produk yang sering terjadi mengakibatkan proses produksi yang menyerap biaya bahan baku, biaya overhead, dan biaya tenaga kerja. Penelitian ini memiliki permasalahan yang dapat dijawab dan diselesaikan dengan menggunakan pendekatan kuantitatif, karena proses analisis dan pengolahan datanya menggunakan data berupa angka-angka. Data yang digunakan diperoleh melalui proses wawancara, observasi lapangan dan studi pustaka. Untuk menganalisis dan menentukan batas wajar cacat produksi, diperlukan metode *Statistical Quality Control (*SQC). SQC yang digunakan adalah Lembar Pemeriksaan (*Check Sheet*) dan Peta Kendali (*p*-*chart*). Berdasarkan pengolahan dan analisis data, kualitas produksi kayu lapis pada September 2021 berada pada batas kendali. Hasil ini diperoleh melalui analisis menggunakan Peta Kendali (*p*-*chart*), yang menunjukkan bahwa tidak ada titik yang melampaui batas UCL dan LCL. Jenis cacat yang terjadi pada produksi plywood yaitu Core Kurang Panjang sebanyak 29.27, Delamination 40.03, Overlapped 36.34, Press Mark 40.21, Gelembung (*Bleaster)* 30.52. Hasil ini diperoleh melalui analisis menggunakan *Check Sheet.*

**Kata Kunci:** *Statistical Quality Control*; *Check Sheet; P-Chart; Quality Control*

#### **Pendahuluan**

Seiring dengan kemajuan ekonomi dan teknologi yang pesat membuat persaingan industri yang semakin kuat. Menurut data Badan Pusat Statistik (Statistik, 2021) , pada tahun 2020 ekonomi Indonesia mengalami kontraksi pertumbuhan sebesar 2,07%. Namun, pada tahun 2021 ekonomi Indonesia mengalami perkembangan sebesar 3,51% dari tahun sebelumnya. Hal ini menunjukkan peningkatan yang sangat baik bagi perekonomian Indonesia dalam mendukung upaya untuk persaingan secara global.

Berdasarkan data Kementrian Perindustrian Republik Indonesia, menunjukkan bahwa Indonesia memiliki kurang lebih 78 perusahaan yang bergerak di bidang industri kayu lapis (Fitria et al., 2021), salah satunya adalah PT. SLJ Global Tbk. Perusahaan ini bergerak di pengolahan hasil hutan berupa kayu dengan areal seluas 132.000 Ha dengan kapasitas produksi 66.000 m<sup>3</sup>/tahun. PT. SLJ Global Tbk memproduksi hasil hutan berupa kayu yang diolah menjadi kayu lapis. Menurut Lobang & Nurrachmania (2021) kayu lapis merupakan produk kayu komposit yang berasal dari lembaran-lembaran kayu yang biasa disebut *veneer*  yang digabung dengan menggunakan perekat berupa lem yang disusun bersilang tegak lurus.

Pada proses produksi hasil dari pengolahan tidak selalu berjalan mulus dikarenakan selalu ada produk dengan kualitas yang rendah ataupun produk cacat yang dihasilkan. Kecacatan produk yang sering terjadi mengakibatkan proses produksi yang menyerap biaya bahan baku, biaya *overhead,* dan biaya tenaga kerja. Proses produksi ini masuk ke dalam lingkup manajemen operasi dan produksi. Manajemen operasi adalah suatu proses didefinisikan sebagai integrasi sekuinsial (berurutan) dimana dari orang, material, metode, dan mesin atau peralatan dalam suatu lingkungan, hal ini berguna menghasilkan nilai tambah output yang berguna bagi pelanggan (Latief et al., 2019). Manajemen produksi adalah usaha-usaha pengelolaan secara optimal berupa penggunaan sumber-sumber daya (sering disebut faktor-faktor produksi), tenaga kerja, mesin-mesin, peralatan, bahan mentah dan sebagainya dalam proses transportasi bahan mentah dan tenaga kerja menjadi berbagai produk atau jasa (Winengsih, 2018).

Data yang disajikan pada Tabel 1 merupakan data hasil produksi kayu lapis PT SLJ Global Tbk., pada Bulan September 2021. Berdasarkan data yang diperoleh melalui wawancara dengan Bapak Rio Pratama bagian *Quality Control* tersebut, hasil produksi masih mengalami beberapa kecacatan. Untuk menganalisis dan mengetahui batas wajar kecacatan produksi dibutuhkan metode *Statistical Quality Control* (SQC) (Andespa, 2020)*.*

Berdasarkan penelitian yang dilakukan oleh Supardi & Dharmanto (2020) tentang "Analisis *Statistical Quality Control* Pada Pengendalian Kualitas Produk Kuliner" menyatakan bahwa penggunaan SQC dapat membantu untuk mengetahui kerusakan atau cacat produk yang terjadi masih dalam *range* nilai batas kendali serta untuk mengetahui faktor-faktor penyebab terjadinya kerusakan tersebut. Selain itu, pada penelitian yang dilakukan oleh Prihatiningrum et al., (2020) tentang "Analisis Pengendalian Kualitas Produk dengan menggunakan *Statistical Quality Control* (SQC) Pada Usaha Amplang Karya Bahari di Samarinda" menyatakan bahwa SQC mampu membantu untuk menjaga kualitas produk dan memperkecil presentase kerusakan produk. Berdasarkan uraian di atas maka peneliti tertarik, untuk melakukan penelitian dengan judul Analisis Produk Cacat Pada Proses

Produksi Kayu Lapis PT SLJ Global Tbk di Samarinda yang bertujuan untuk menganalisis batas wajar kecacatan pada proses produksi kayu lapis.

| <b>Tanggal Observasi</b> | Jumlah Produksi |  |
|--------------------------|-----------------|--|
| $\mathbf{1}$             | 275.52          |  |
| $\overline{c}$           | 310.46          |  |
| 3                        | 285.92          |  |
| $\overline{4}$           | 301.47          |  |
| 5                        | 98.02           |  |
| $\boldsymbol{6}$         | 232.53          |  |
| $\boldsymbol{7}$         | 261.19          |  |
| 8                        | 288.11          |  |
| 9                        | 272.28          |  |
| 10                       | 205.24          |  |
| 11                       | 181.87          |  |
| 13                       | 206.65          |  |
| 14                       | 275.88          |  |
| 15                       | 279.74          |  |
| 16                       | 279.17          |  |
| 17                       | 329.35          |  |
| 18                       | 311.59          |  |
| 20                       | 348.48          |  |
| 21                       | 335.38          |  |
| 22                       | 344.93          |  |
| 23                       | 378.19          |  |
| 24                       | 333.28          |  |
| 25                       | 404.65          |  |
| 26                       | 164.62          |  |
| 27                       | 397.95          |  |
| 28                       | 341.61          |  |
| 29                       | 451.18          |  |
| 30                       | 551.33          |  |

**Tabel 1. Data Produksi Kayu PT SLJ Global Tbk. September 2021**

Sumber: Wawancara dengan *Quality Control* PT SLJ Global Tbk (2022)

### **Metode**

Penelitian ini memiliki permasalahan yang dapat dijawab dan diselesaikan dengan menggunakan pendekatan kuantitatif, karena pada proses analisis dan pengolahan datanya digunakan data berupa angka. Data tersebut merupakan data produksi kayu lapis pada bulan Septermber 2021 yang didapatkan melalui proses wawancara dengan informan pada PT SLJ Global Tbk. Observasi lapangan juga dilakukan dalam proses pengumpulan data, dengan cara melakukan pengamatan dan peninjauan secara langsung pada proses produksi kayu lapis di PT SLJ Global Tbk. Selain itu untuk mendukung teori penelitian yang digunakan, dilakukan juga studi pustaka dengan membaca buku, studi literatur, jurnal penelitian dan referensi lain terkait penelitian.

Penelitian ini menggunakan alat bantu *Statistical Quality Control* (SQC). Adapun SQC yang digunakan adalah:

- 1. Lembar Pemeriksaan (*Check Sheet*), yang digunakan untuk membantu mempermudah pengumpulan data produk cacat dan menganalisis data berdasarkan jenis kecacatannya serta untuk mengetahui area permasalahan berdasarkan frekuensi dari jenis atau penyebab (Janah, 2018).
- 2. Peta Kendali *P* (*p-chart*), yang digunakan untuk mengetahui apakah kecacatan atau kerusakan yang terjadi masih dalam kategori yang wajar atau tidak wajar (Tokan, 2018).

#### **Hasil dan Pembahasan**

Penggunaan alat bantu *Statistical Quality Control* (SQC) yang pertama adalah menggunakan Lembar Pemeriksaan (*Check Sheet*). Data dibuat dalam bentuk tabel yang berisi data jumlah produksi dan Jenis ketidaksesuaian atau kecacatan produk beserta jumlah yang dihasilkan.

Pada Tabel 2 Lembar Pemeriksaan *(Check Sheet)* dapat dilihat pada bulan September tahun 2021 dalam kurun waktu 28 hari jumlah produksi yang dihasilkan oleh PT. SLJ Global Tbk., sebanyak 8446.59 dengan rata-rata produksi sebesar 301.664. jumlah kerusakan atau kecacatan sebesar 176.37 dan persentase kerusakan rata-rata sebesar 2,09%. Berdasarkan hasil wawancara dengan Bapak Rio Pratama bagian *Quality Control* PT. SLJ Global Tbk, bahwa kerusakan produk yang terjadi dikarenakan *Core* Kurang Panjang sebanyak 29.27, Delaminasi 40.03, *Overlapped*  36.34, *Press Mark* 40.21, Gelembung *(Bleaster)* 30.52.

Penggunaan SQC selanjutnya adalah menggunakan Peta Kendali *P* (*p-chart*). Adanya peta kendali *P (p-chart)* bertujuan untuk mengetahui apakah kecacatan atau kerusakan yang terjadi masih dalam kategori yang wajar atau tidak wajar. Adapun langkah-langkah yang perlu dilakukan untuk membuat peta kendali *P (p-chart)*  adalah sebagai berikut:

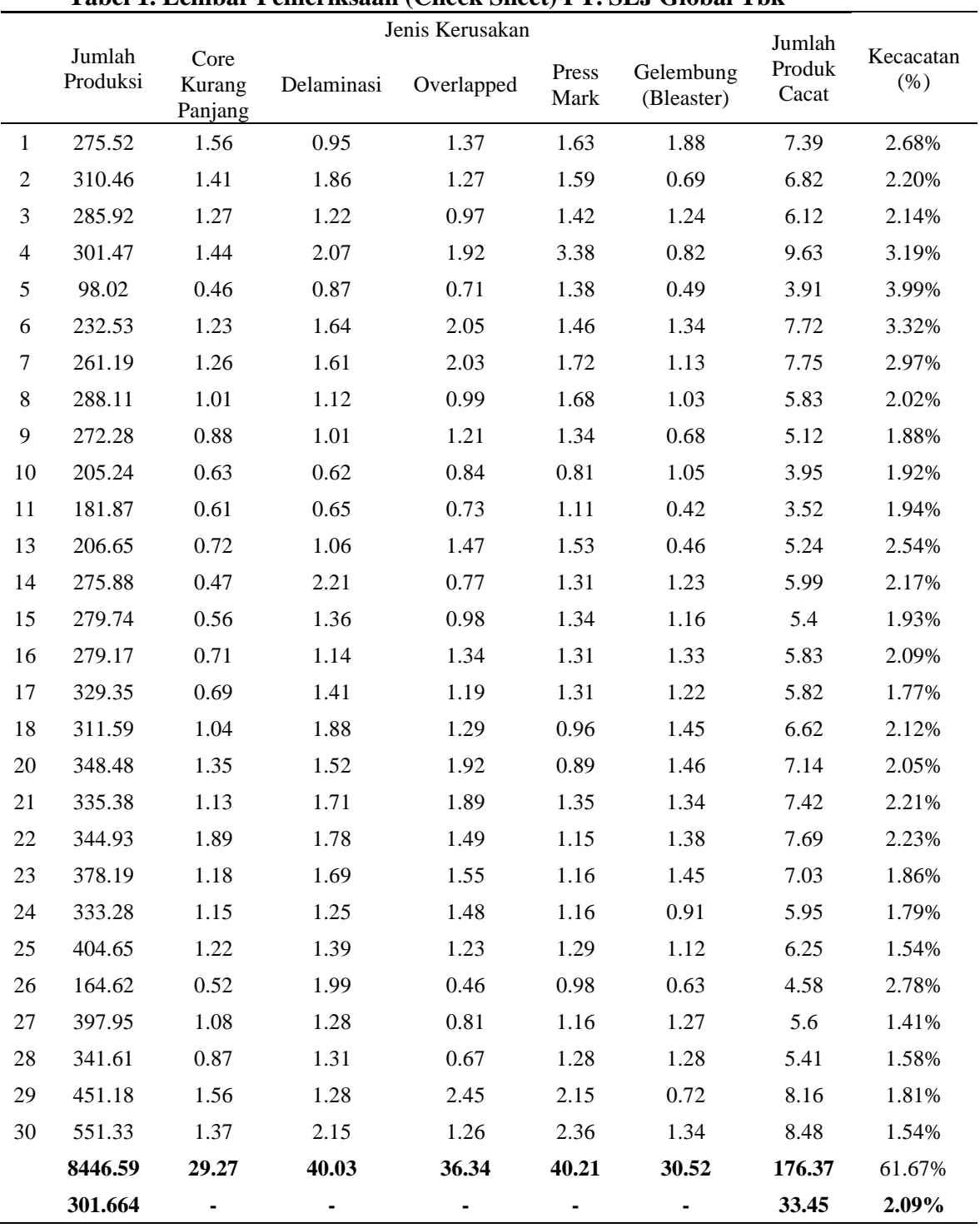

## **Tabel 1. Lembar Pemeriksaan (Check Sheet) PT. SLJ Global Tbk**

Sumber: Data diolah (2022)

1. Menghitung Persentase Kerusakan

Persentase kerusakan produk digunakan untuk melihat persentase pada produk yang mengalami kerusakan. Rumus untuk menghitung persentase kerusakan pada produk adalah:

$$
P = \frac{np}{n}
$$

Keterangan:

np: Jumlah produk cacat

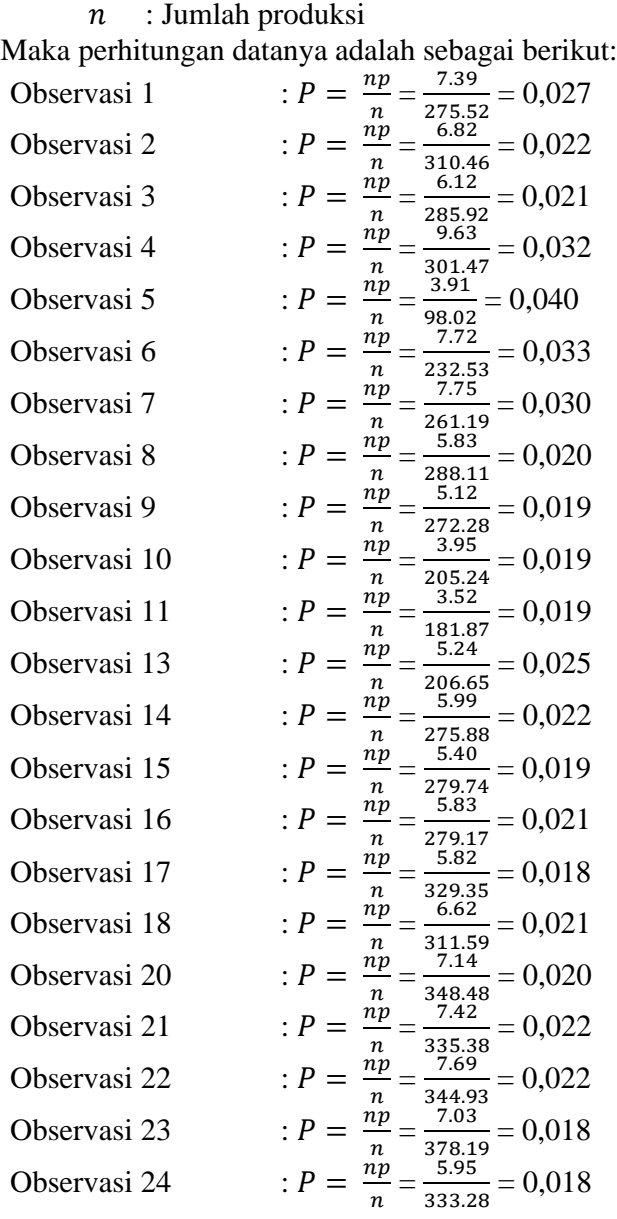

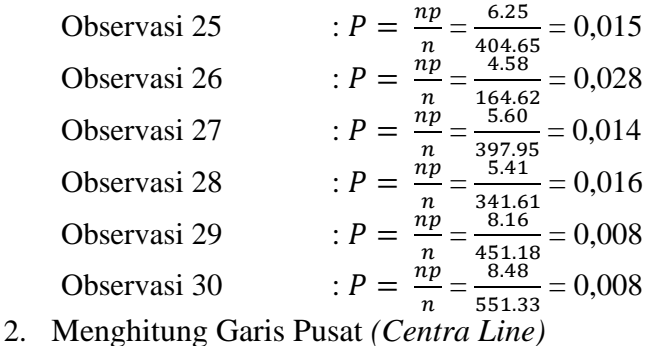

Garis pusat/*centra line* adalah garis tengah yang berada diantara batas kendali atas (UCL) dan batas kendali bawah (LCL). Garis pusat ini merupakan garis yang mewakili rata-rata tingkat kerusakan dalam suatu proses produksi. Untuk menghitung garis pusat digunakan rumus:

$$
CL = \bar{p} = \frac{\sum np}{\sum n}
$$

Keterangan:

 $\sum np$  : Jumlah total yang rusak

 $\sum n$  : Jumlah total yang diperiksa

Maka perhitungannya adalah:

$$
CL = \bar{p} = \frac{\sum np}{\sum n} = \frac{167.24}{8446.59} = 0,020
$$

3. Menghitung batas kendali atas atau *Upper Control Limit (UCL)* untuk menghitung batas kendali atas UCL yaitu dilakukan dengan rumus:

$$
UCL = \bar{p} + 3\sqrt{\frac{\bar{p}(1-\bar{p})}{n}}
$$

Keterangan:

 $\bar{p}$ : Rata-rata ketidaksesuaian produk

: Jumlah produksi

4. Menghitung batas kendali bawah atau *lower control limit* (LCL) untuk menghitung batas kendali bawah atau LCL dapat dilakukan dengan rumus:

$$
LCL = \bar{p} - 3\sqrt{\frac{\bar{p}(1-\bar{p})}{n}}
$$

Keterangan:

 $\bar{p}$  : Rata-rata ketidaksesuaian produk

: Jumlah produksi

Maka perhitungan datanya adalah sebagai berikut: Observasi 1 Jumlah Produksi 275.52

$$
LCL = \bar{p} - 3\sqrt{\frac{\bar{p}(1-\bar{p})}{n}} = 0.020 - 3\sqrt{\frac{0.020(1-0.020)}{275.52}} = -0.00538
$$

Observasi 2 Jumlah Produksi 310.46

$$
LCL = \bar{p} - 3\sqrt{\frac{\bar{p}(1-\bar{p})}{n}} = 0.020 - 3\sqrt{\frac{0.020(1-0.020)}{310.46}} = -0.00384
$$

Observasi 3 Jumlah Produksi 285.92

$$
LCL = \bar{p} - 3\sqrt{\frac{\bar{p}(1-\bar{p})}{n}} = 0.020 - 3\sqrt{\frac{0.020(1-0.020)}{285.92}} = -0.00484
$$

Observasi 4 Jumlah Produksi 301.47  
\n
$$
LCL = \bar{p} - 3\sqrt{\frac{\bar{p}(1-\bar{p})}{n}} = 0,020 - 3\sqrt{\frac{0,020 (1-0,020)}{301.47}} = -0,00419
$$

Observasi 5 Jumlah Produksi 98.02  
\n
$$
LCL = \bar{p} - 3 \sqrt{\frac{\bar{p}(1-\bar{p})}{n}} = 0,020 - 3 \sqrt{\frac{0,020 (1-0,020)}{98.02}} = -0,02242
$$

Observasi 6 Jumlah Produksi 232.53  
\n
$$
LCL = \bar{p} - 3 \sqrt{\frac{\bar{p}(1-\bar{p})}{n}} = 0,020 - 3 \sqrt{\frac{0,020 (1-0,020)}{232.53}} = -0,00754
$$

Observasi 7 Jumlah Produksi 261.19  
\n
$$
LCL = \bar{p} - 3\sqrt{\frac{\bar{p}(1-\bar{p})}{n}} = 0,020 - 3\sqrt{\frac{0,020 (1-0,020)}{261.19}} = -0,00599
$$

Observasi 8 Jumlah Produksi 288.11  
\n
$$
LCL = \bar{p} - 3\sqrt{\frac{\bar{p}(1-\bar{p})}{n}} = 0,020 - 3\sqrt{\frac{0,020 (1-0,020)}{288.11}} = -0,00474
$$

Observasi 9 Jumlah Produksi 272.28  
\n
$$
LCL = \bar{p} - 3\sqrt{\frac{\bar{p}(1-\bar{p})}{n}} = 0,020 - 3\sqrt{\frac{0,020 (1-0,020)}{272.28}} = -0,00545
$$

Observasi 10 Jumlah Produksi 205.24  $\sqrt{\pi}$ (1  $\pi$ )  $\frac{4}{\sqrt{0.020 (1 - 0.020)}}$ 

$$
LCL = \bar{p} - 3\sqrt{\frac{p(1-p)}{n}} = 0.020 - 3\sqrt{\frac{0.020(1-0.020)}{205.24}} = -0.00932
$$

Observasi 11 Jumlah Produksi 181.87  $LCL = \bar{p} - 3 \left| \frac{\bar{p}(1-\bar{p})}{n} \right|$  $\frac{(-\overline{p})}{n} = 0,020 - 3 \sqrt{\frac{0,020 (1 - 0,020)}{181.87}}$  $\frac{181.87}{181.87} = -0.01114$ 

Observasi 13 Jumlah Produksi 206.65  
\n
$$
LCL = \bar{p} - 3\sqrt{\frac{\bar{p}(1-\bar{p})}{n}} = 0,020 - 3\sqrt{\frac{0,020 (1-0,020)}{206.65}} = -0,00922
$$

Observasi 14 Jumlah Produksi 275.88

$$
LCL = \bar{p} - 3\sqrt{\frac{\bar{p}(1-\bar{p})}{n}} = 0,020 - 3\sqrt{\frac{0,020(1-0,020)}{275.88}} = -0,00529
$$

Observasi 15 Jumlah Produksi 279.74

$$
LCL = \bar{p} - 3\sqrt{\frac{\bar{p}(1-\bar{p})}{n}} = 0,020 - 3\sqrt{\frac{0,020(1-0,020)}{279.74}} = -0,00511
$$

Observasi 16 Jumlah Produksi 279.17  $LCL = \bar{p} - 3 \sqrt{\frac{\bar{p}(1-\bar{p})}{n}}$  $\frac{(-\overline{p})}{n} = 0,020 - 3 \sqrt{\frac{0,020 (1 - 0,020)}{279.17}}$  $\frac{279.17}{279.17} = -0,00514$ 

Observasi 17 Jumlah Produksi 329.35  
\n
$$
LCL = \bar{p} - 3 \sqrt{\frac{\bar{p}(1-\bar{p})}{n}} = 0,020 - 3 \sqrt{\frac{0,020 (1-0,020)}{329.35}} = -0,00314
$$

Observasi 18 Jumlah Produksi 311.59  
\n
$$
LCL = \bar{p} - 3 \sqrt{\frac{\bar{p}(1-\bar{p})}{n}} = 0,020 - 3 \sqrt{\frac{0,020 (1-0,020)}{311.59}} = -0,00379
$$

Observasi 20 Jumlah Produksi 348.48  
\n
$$
LCL = \bar{p} - 3\sqrt{\frac{\bar{p}(1-\bar{p})}{n}} = 0,020 - 3\sqrt{\frac{0,020 (1-0,020)}{348.48}} = -0,00250
$$

Observasi 21 Jumlah Produksi 335.38  
\n
$$
LCL = \bar{p} - 3\sqrt{\frac{\bar{p}(1-\bar{p})}{n}} = 0,020 - 3\sqrt{\frac{0,020 (1-0,020)}{335.38}} = -0,00293
$$

Observasi 22 Jumlah Produksi 344.93  
\n
$$
LCL = \bar{p} - 3\sqrt{\frac{\bar{p}(1-\bar{p})}{n}} = 0,020 - 3\sqrt{\frac{0,020 (1-0,020)}{344.93}} = -0,00261
$$

Observasi 23 Jumlah Produksi 378.19  
\n
$$
LCL = \bar{p} - 3 \sqrt{\frac{\bar{p}(1-\bar{p})}{n}} = 0,020 - 3 \sqrt{\frac{0,020 (1-0,020)}{378.19}} = -0,00160
$$

Observasi 24 Jumlah Produksi 333.28  $LCL = \bar{p} - 3 \left| \frac{\bar{p}(1-\bar{p})}{n} \right|$  $\frac{(-\overline{p})}{n} = 0,020 - 3 \sqrt{\frac{0,020 (1 - 0,020)}{333.28}}$  $\frac{333.28}{333.28} = -0,00301$ 

Observasi 25 Jumlah Produksi 404.65  
\n
$$
LCL = \bar{p} - 3 \sqrt{\frac{\bar{p}(1-\bar{p})}{n}} = 0,020 - 3 \sqrt{\frac{0,020 (1-0,020)}{404.65}} = -0,00088
$$

Observasi 26 Jumlah Produksi 164.62

$$
LCL = \bar{p} - 3\sqrt{\frac{\bar{p}(1-\bar{p})}{n}} = 0.020 - 3\sqrt{\frac{0.020(1-0.020)}{164.62}} = -0.01273
$$

Observasi 27 Jumlah Produksi 397.95

$$
LCL = \bar{p} - 3\sqrt{\frac{\bar{p}(1-\bar{p})}{n}} = 0.020 - 3\sqrt{\frac{0.020(1-0.020)}{397.95}} = -0.00105
$$

Observasi 28 Jumlah Produksi 341.61  $LCL = \bar{p} - 3 \sqrt{\frac{\bar{p}(1-\bar{p})}{n}}$  $\frac{(-\overline{p})}{n} = 0,020 - 3 \sqrt{\frac{0,020 (1 - 0,020)}{341.61}}$  $\frac{3(1-0.020)}{341.61} = -0.00272$ 

Observasi 29 Jumlah Produksi 451.18  
\n
$$
LCL = \bar{p} - 3 \sqrt{\frac{\bar{p}(1-\bar{p})}{n}} = 0,020 - 3 \sqrt{\frac{0,020 (1-0,020)}{451.18}} = 0,00023
$$

Observasi 30 Jumlah Produksi 551.33  
\n
$$
LCL = \bar{p} - 3 \sqrt{\frac{\bar{p}(1-\bar{p})}{n}} = 0,020 - 3 \sqrt{\frac{0,020 (1-0,020)}{551.33}} = 0,00211
$$

Berdasarkan grafik pada Gambar 1 dapat dijelaskan bahwa data yang diperoleh menunjukkan tidak adanya titik yang keluar melewati batas UCL maupun batas LCL pada diagram kendali yang telah dibuat. Namun masih terdapat kecacatan atau kerusakan diatas batas toleransi yang telah ditetapkan.

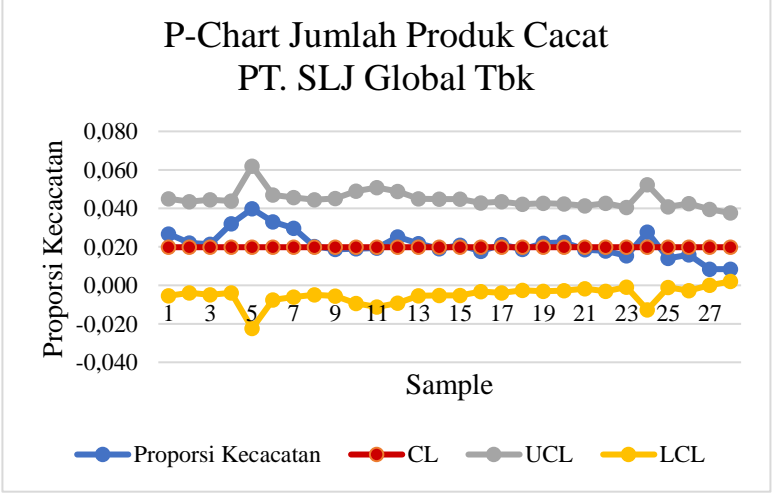

*Sumber: Data diolah (PT. SLJ Global Tbk)* **Gambar 1 Diagram Peta Kendali proporsi Kecacatan**

Berdasarkan hasil perhitungan peta kendali *(P Chart)* dapat dilihat pada Tabel berikut:

| Tanggal<br>Observasi | Jumlah<br>Produksi | Jumlah Produk<br>Cacat | Proporsi<br>Kecacatan | CL    | <b>UCL</b> | LCL        |
|----------------------|--------------------|------------------------|-----------------------|-------|------------|------------|
| $\mathbf 1$          | 275.52             | 7.36                   | 0.027                 | 0.020 | 0.0450     | $-0.00538$ |
| $\sqrt{2}$           | 310.46             | 6.82                   | 0.022                 | 0.020 | 0.0435     | $-0.00392$ |
| $\mathfrak{Z}$       | 285.92             | 6.12                   | 0.021                 | 0.020 | 0.0445     | $-0.00492$ |
| $\overline{4}$       | 301.47             | 9.63                   | 0.032                 | 0.020 | 0.0439     | $-0.00392$ |
| 5                    | 98.02              | 3.9                    | 0.040                 | 0.020 | 0.0620     | $-0.02241$ |
| 6                    | 232.53             | 7.68                   | 0.033                 | 0.020 | 0.0470     | $-0.00761$ |
| $\boldsymbol{7}$     | 261.19             | 7.75                   | 0.030                 | 0.020 | 0.0457     | $-0.00606$ |
| 8                    | 288.11             | 5.83                   | 0.020                 | 0.020 | 0.0444     | $-0.00482$ |
| 9                    | 272.28             | 5.11                   | 0.019                 | 0.020 | 0.0451     | $-0.00553$ |
| 10                   | 205.24             | 3.92                   | 0.019                 | 0.020 | 0.0490     | $-0.00937$ |
| 11                   | 181.87             | 3.52                   | 0.019                 | 0.020 | 0.0508     | $-0.01119$ |
| 13                   | 206.65             | 5.22                   | 0.025                 | 0.020 | 0.0489     | $-0.00927$ |
| 14                   | 275.88             | 5.99                   | 0.022                 | 0.020 | 0.0450     | $-0.00536$ |
| 15                   | 279.74             | 5.33                   | 0.019                 | 0.020 | 0.0448     | $-0.00519$ |
| 16                   | 279.17             | 5.83                   | 0.021                 | 0.020 | 0.0448     | $-0.00521$ |
| 17                   | 329.35             | 5.82                   | 0.018                 | 0.020 | 0.0428     | $-0.00323$ |
| 18                   | 311.59             | 6.6                    | 0.021                 | 0.020 | 0.0435     | $-0.00388$ |
| 20                   | 348.48             | 6.51                   | 0.019                 | 0.020 | 0.0422     | $-0.00259$ |
| 21                   | 335.38             | 7.36                   | 0.022                 | 0.020 | 0.0426     | $-0.00302$ |
| $22\,$               | 344.93             | 7.69                   | 0.022                 | 0.020 | 0.0423     | $-0.00270$ |
| 23                   | 378.19             | 7.03                   | 0.019                 | 0.020 | 0.0413     | $-0.00169$ |
| 24                   | 333.28             | 5.95                   | 0.018                 | 0.020 | 0.0427     | $-0.00309$ |
| 25                   | 404.65             | 6.25                   | 0.015                 | 0.020 | 0.0406     | $-0.00098$ |
| 26                   | 164.62             | 4.56                   | 0.028                 | 0.020 | 0.0524     | $-0.01277$ |
| $27\,$               | 397.95             | 5.6                    | 0.014                 | 0.020 | 0.0408     | $-0.00115$ |
| 28                   | 341.61             | 5.4                    | 0.016                 | 0.020 | 0.0424     | $-0.00281$ |
| 29                   | 451.18             | 3.81                   | 0.008                 | 0.020 | 0.0395     | 0.00012    |
| 30                   | 551.33             | 4.65                   | 0.008                 | 0.020 | 0.0376     | 0.00200    |
| 11                   | 181.87             | 3.52                   | 0.019                 | 0.020 | 0.0508     | $-0.01119$ |
| 13                   | 206.65             | 5.22                   | 0.025                 | 0.020 | 0.0489     | $-0.00927$ |

**Tabel 2. Perhitungan Batas Kendali PT. SLJ Global Tbk**

Sumber: data diolah (2022)

### **Simpulan**

Berdasarkan hasil penelitian yang dilakukan pada PT SLJ Global Tbk., di Samarinda dapat ditarik kesimpulan bahwa, kualitas produksi kayu lapis pada bulan September 2021 berada pada batas kendali. Hasil tersebut didapatkan melalui analisis dengan menggunakan Peta Kendali, yaitu menunjukkan tidak adanya titik yang keluar melewati batas UCL dan LCL. Adapun jenis kecacatan yang terjadi pada produksi kayu lapis, yaitu *Core* Kurang Panjang sebanyak 29.27, Delaminasi 40.03, *Overlapped* 36.34, *Press Mark* 40.21, Gelembung *(Bleaster)* 30.52. Hasil tersebut didapatkan melalui analisis menggunakan Lembar Pemeriksaan (*Check Sheet*). Penggunaan alat bantu *Statistical Quality Control* (SQC) dalam penelitian ini sangat membantu dalam proses penganalisisan produk cacat.

### **Daftar Pustaka**

- Andespa, I. (2020). Analisis Pengendalian Mutu Dengan Menggunakan Statistical Quality Control (Sqc) Pada Pt.Pratama Abadi Industri (Jx) Sukabumi. *E-Jurnal Ekonomi Dan Bisnis Universitas Udayana*, *2*, 129. https://doi.org/10.24843/eeb.2020.v09.i02.p02
- Fitria, N. E., Purnamasari, I., & Wahyuningsih, S. (2021). *PENERAPAN DIAGRAM KONTROL G PADA PENGENDALIAN KECACATAN PRODUK KAYU LAPIS DI PT . SEGARA TIMBER MANGKUJENANG SAMARINDA TAHUN 2019 The Implementation of G Control Chart on Defects Control of Plywood Products in PT . Segara Timber Mangkujenang Samarinda In* . *3*, 15–27.
- Janah, D. A. A. (2018). *ANALISIS PROSEDUR PENGENDALIAN KUALITAS ( QUALITY CONTROL ) PRODUKSI PLYWOOD PADA PT . INDO PLYWOOD ( KALAMUR )*. *6*(4), 1534–1545.
- Latief, A. M., Hasbi, M., & Syawaluddin. (2019). Aplikasi Layanan Akademik Mahasiswa Berbasis Software. *Irfani: Journal Of Islamic Education*, *15*(2), 36–52.
- Lobang, A., & Nurrachmania, M. (2021). Produk Kayu Tiruan: Kayu Lapis Dan Kayu Lamina. *Jurnal Akar*, *10*(1), 65–71. https://doi.org/10.36985/jar.v10i1.473
- Prihatiningrum, R. R. Y., Rahmawati, E., & Ariandi, M. S. (2020). Analisis Pengendalian Kualitas Produk Dengan Menggunakan Statistical Quality Control ( Sqc ) Pada. *Bisnis Dan Pembangunan*, *9*(2), 1–13.

Statistik, B. P. (2021). *Ekonomi Indonesia Tahun 2021*.

- Supardi, S., & Dharmanto, A. (2020). Analisis Statistical Quality Control Pada Pengendalian Kualitas Produk Kuliner Ayam Geprek Di Bfc Kota Bekasi. *JIMFE (Jurnal Ilmiah Manajemen Fakultas Ekonomi)*, *6*(2), Inpress. https://doi.org/10.34203/jimfe.v6i2.2622
- Tokan, P. E. A. L. (2018). *Analisis Efektivitas Pengendalian Mutu (Quality Control) dengan Menggunakan Metode SQC Dalam Menjaga Kualitas*

*Produk Tahu (Studi Kasus Pada Tahu Bandung Cap Segitiga)*.

Winengsih, W. (2018). FAKTOR-FAKTOR YANG MEMPEENGARUHI PENGENDALIAN KUALITAS DALAM UPAYA MEMINIMALKAN KEGAGALAN PRODUK LINOLIUM PADA BAGIAN QUALITY ASSURANCE PT. UNIT AGRONESIA INKABA. *FAKTOR-FAKTOR YANG MEMPEENGARUHI PENGENDALIAN KUALITAS DALAM UPAYA MEMINIMALKAN KEGAGALAN PRODUK LINOLIUM PADA BAGIAN QUALITY ASSURANCE PT. UNIT AGRONESIA INKABA*.